## **HACK Adobe After Effects CC 2018 V13.7 HOT! Crackl**

in this tutorial, you will learn the basics of creating a simple fade effect in after effects. you will learn how to set up the effects, how to animate the text and how to add a quick transition. this is a good place to start if you want to learn the basics of creating a simple effect in after effects. the screencast demonstrates how to use the motion and transition tabs, as well as the effect tab to achieve the final look. in this tutorial, we will learn how to create an animated title with the effect type. we will also learn how to add a still title text and how to add a title text animation. you will learn how to animate the text and the title using the timeline, as well as how to add an awesome transition. we will also learn how to add a title mask and how to use the paint effect to paint a realistic image using the paint effect. we will also learn how to add text over the title and how to do some color grading using the video colorist effect. this is a good place to start if you want to learn how to make a simple animated title in after effects. the screencast demonstrates how to use the motion and transition tabs, as well as the effect tab to achieve the final look. go to the homepage of davinci resolve to find the desired version that matches with your system, hit download. you will then be asked to fill in some personal information including name, email, phone, and address, etc. after filling out the form, you can get the installation pack download link, hit this to start the downloading. follow the instruction guide to install this pro-level video editing software on your machine.

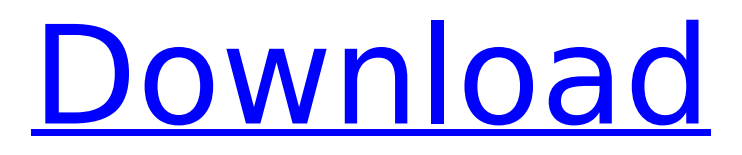

## **HACK Adobe After Effects CC 2018 V13.7 Crackl**

## 4549aae94a

<https://americanzorro.com/film-cinta-mati-vino-g-bastian-new-download/> <https://mugnii.com/wp-content/uploads/2022/11/elkabla.pdf> <https://firis.pl/anvsoft-syncios-data-recovery-1-2-2-keygen-cracksnow-keygen-free/> <https://swisshtechnologies.com/piratrax-pro-keygen-new/> <http://walter-c-uhler.com/?p=52730> [https://py4tw2.infiniteuploads.cloud/2022/11/Windows\\_7\\_Activator\\_Removewat\\_16\\_By\\_Hazar\\_2510rar.pdf](https://py4tw2.infiniteuploads.cloud/2022/11/Windows_7_Activator_Removewat_16_By_Hazar_2510rar.pdf) [https://www.linkablecity.com/wp-content/uploads/2022/11/Roland\\_Versaworks\\_48\\_Free\\_32\\_High\\_Quality.pdf](https://www.linkablecity.com/wp-content/uploads/2022/11/Roland_Versaworks_48_Free_32_High_Quality.pdf) <https://dottoriitaliani.it/ultime-notizie/senza-categoria/scaricare-fifa-2000-gratis-italiano-insurance/> <http://wp2-wimeta.de/cristian-presura-fizica-povestita-pdf-free-portable/> [https://anticonuovo.com/wp](https://anticonuovo.com/wp-content/uploads/2022/11/Download_Xforce_Keygen_Plant_Design_Suite_2013_Crack.pdf)[content/uploads/2022/11/Download\\_Xforce\\_Keygen\\_Plant\\_Design\\_Suite\\_2013\\_Crack.pdf](https://anticonuovo.com/wp-content/uploads/2022/11/Download_Xforce_Keygen_Plant_Design_Suite_2013_Crack.pdf) [https://www.academywithoutwalls.org/wp](https://www.academywithoutwalls.org/wp-content/uploads/2022/11/HD_Online_Player_kamasutra_3d_movie_in_hindi_2013_dow.pdf)[content/uploads/2022/11/HD\\_Online\\_Player\\_kamasutra\\_3d\\_movie\\_in\\_hindi\\_2013\\_dow.pdf](https://www.academywithoutwalls.org/wp-content/uploads/2022/11/HD_Online_Player_kamasutra_3d_movie_in_hindi_2013_dow.pdf) <https://shalamonduke.com/mkey-modem-unlock-key-v2-0-50/> <https://www.sendawin.com/wp-content/uploads/2022/11/jahmeuj.pdf> <https://ayusya.in/solucionario-optaciano-vasquez-57-updated/> [https://berlin-property-partner.com/wp-content/uploads/2022/11/Le\\_Breviaire\\_Des\\_Joueurs\\_De\\_Loteries.pdf](https://berlin-property-partner.com/wp-content/uploads/2022/11/Le_Breviaire_Des_Joueurs_De_Loteries.pdf) <https://www.nextiainfissi.it/2022/11/28/express-vpn-crack-2020-avec-le-code-d-activation-top/> <https://klassenispil.dk/umberto-tozzi-the-best-of-2cd-2002-torrent-new/> <https://72bid.com?password-protected=login> <https://malekrealty.org/saajan-chale-sasural-720p-in-hindi-dubbed-movie/> https://www.newportcyclespeedway.co.uk/advert/smartbot-hearthstone-download-for-windows-\_hot\_\_/